### SISTEMA BIBLIOTECARIO **DI ATENEO**

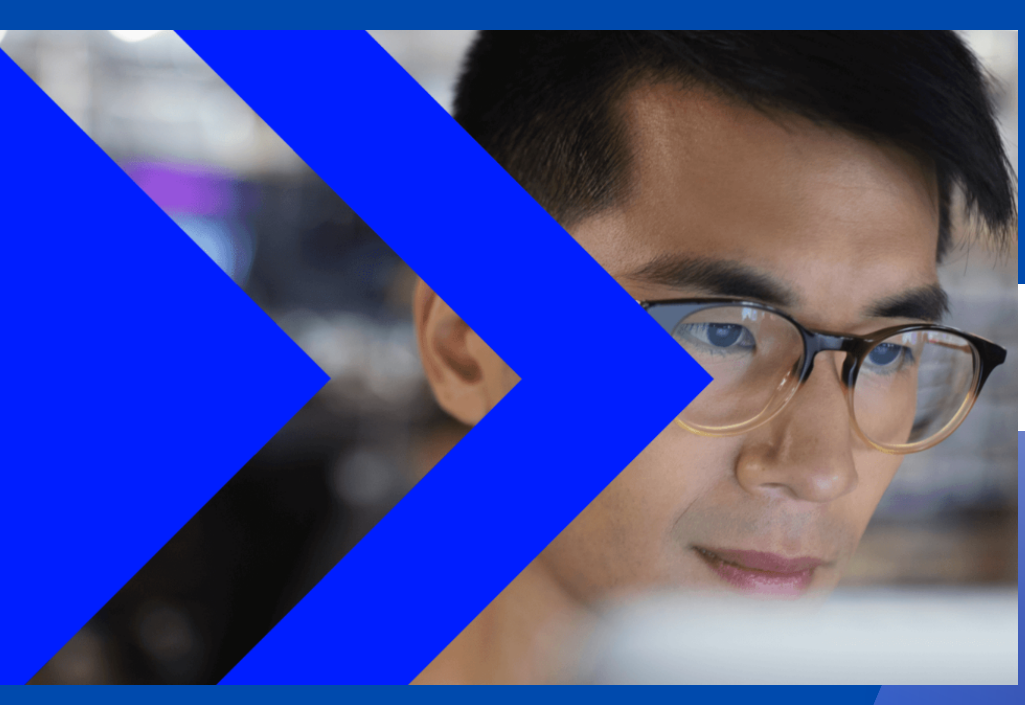

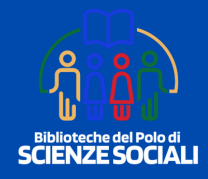

# **REFINITIV**

**Banca dati per dati economici, finanziari ed aziendali**

# **NUOVE MODALITA' DI ACCESSO**

1. REGISTRATI su <https://my.refinitiv.com/productregistration.html> e inserisci il tuo indirizzo email istituzionale (nome.cognome@studenti.unipd.it oppure nome.cognome@unipd.it) 2. Entro 6 ore riceverai una email di benvenuto con le istruzioni per accedere al database 3. La registrazione dà accesso alla banca dati per due

giorni; alla scadenza è necessario ripetere la procedura (entrambi i passaggi 1 e 2).

# **ACCEDI A REFINITIV**

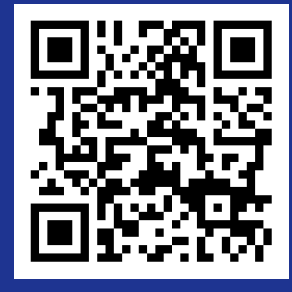

#### **SCARICA L'APPLICAZIONE DESKTOP**

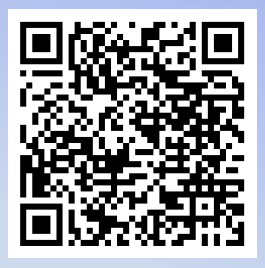

**comprende il componente aggiuntivo Refinitiv Workspace per Excel**

## **Supporto tecnico: informatica.economia@unipd.it.**